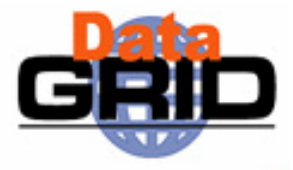

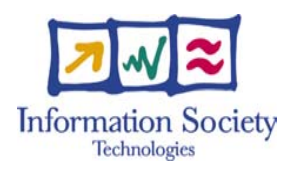

### **Applications and the Grid**

#### **The European DataGrid Project Team**

http://www.eu-datagrid.org

### **EDG Application Areas**

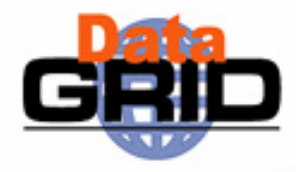

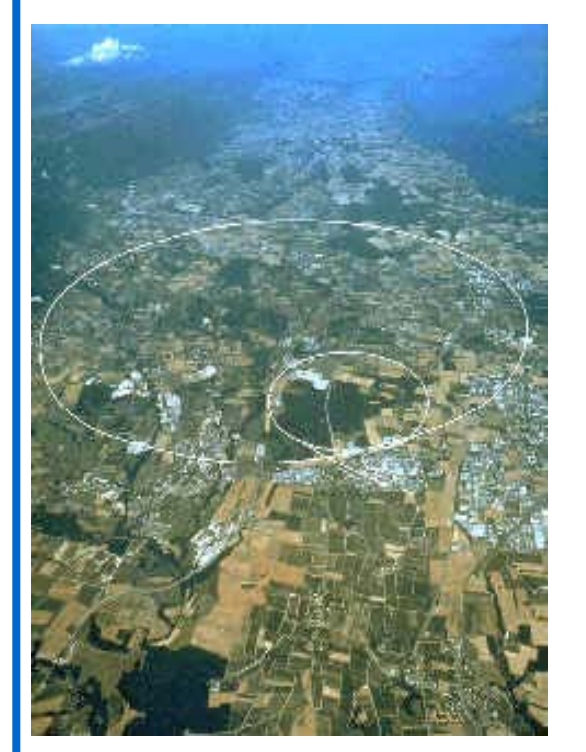

#### **High Energy Physics**

#### **Earth Observation Science Applications**

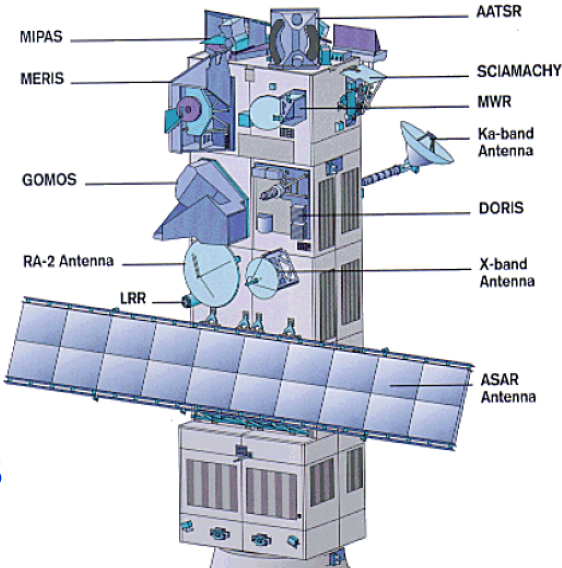

#### **Biomedical Applications**

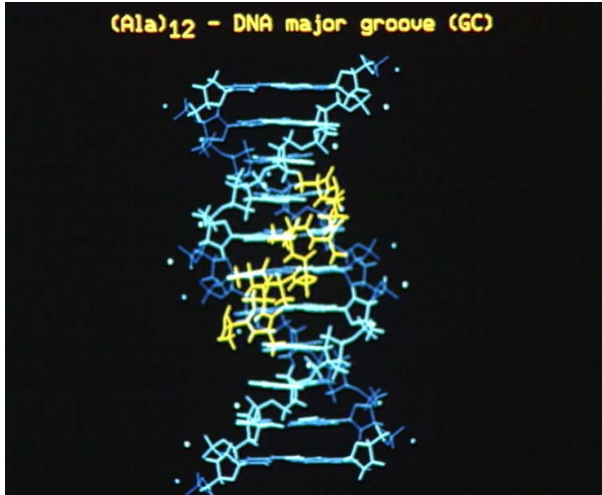

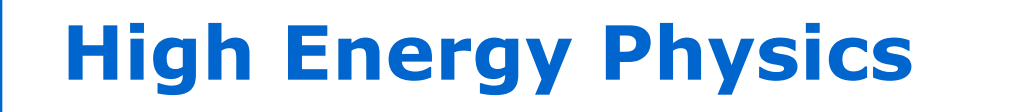

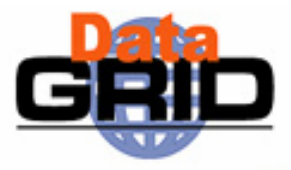

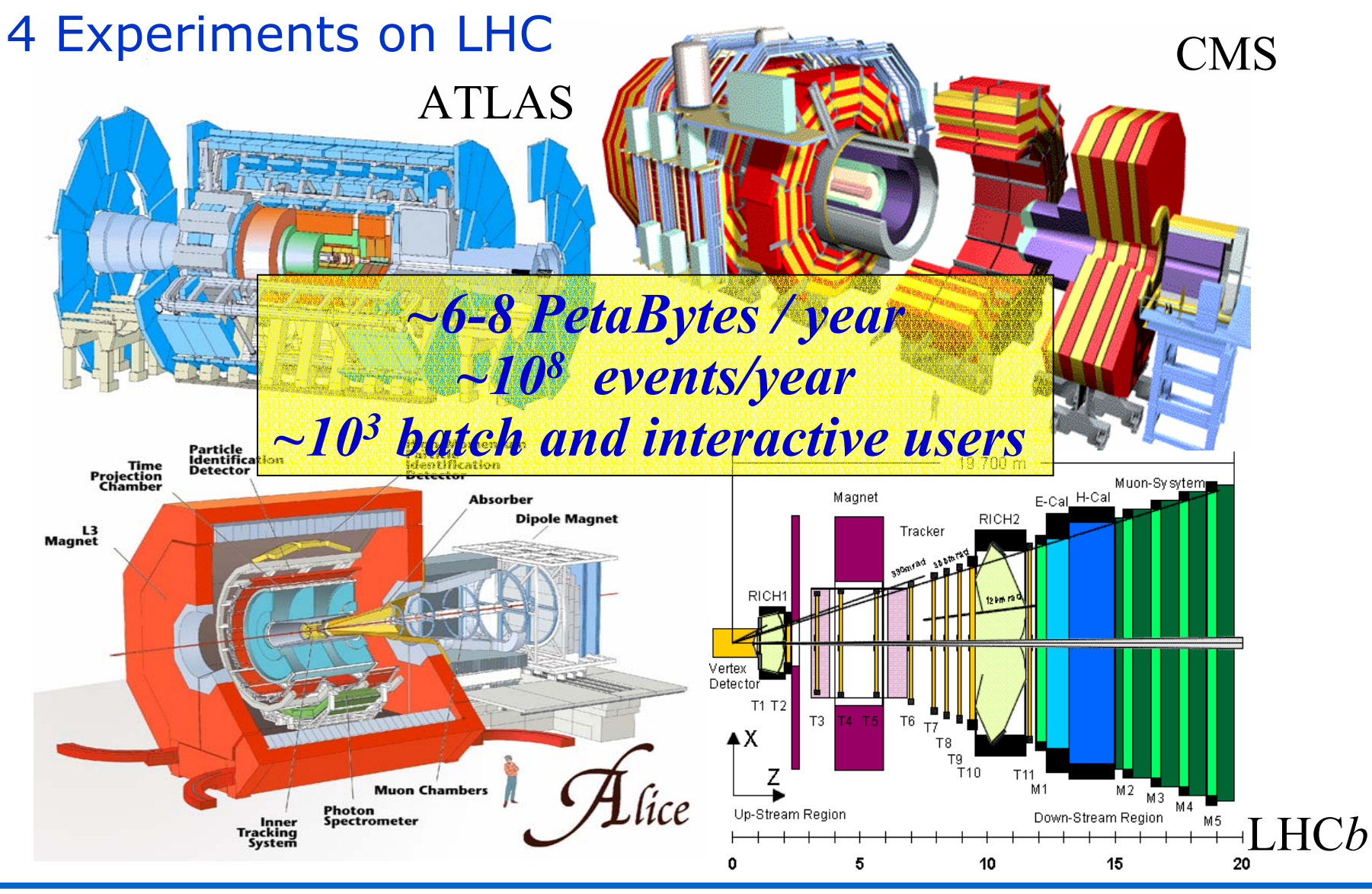

Grid Tutorial - 4/3/2004 – Applications and the Grid - <sup>n</sup>° 3

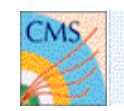

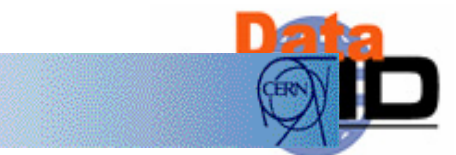

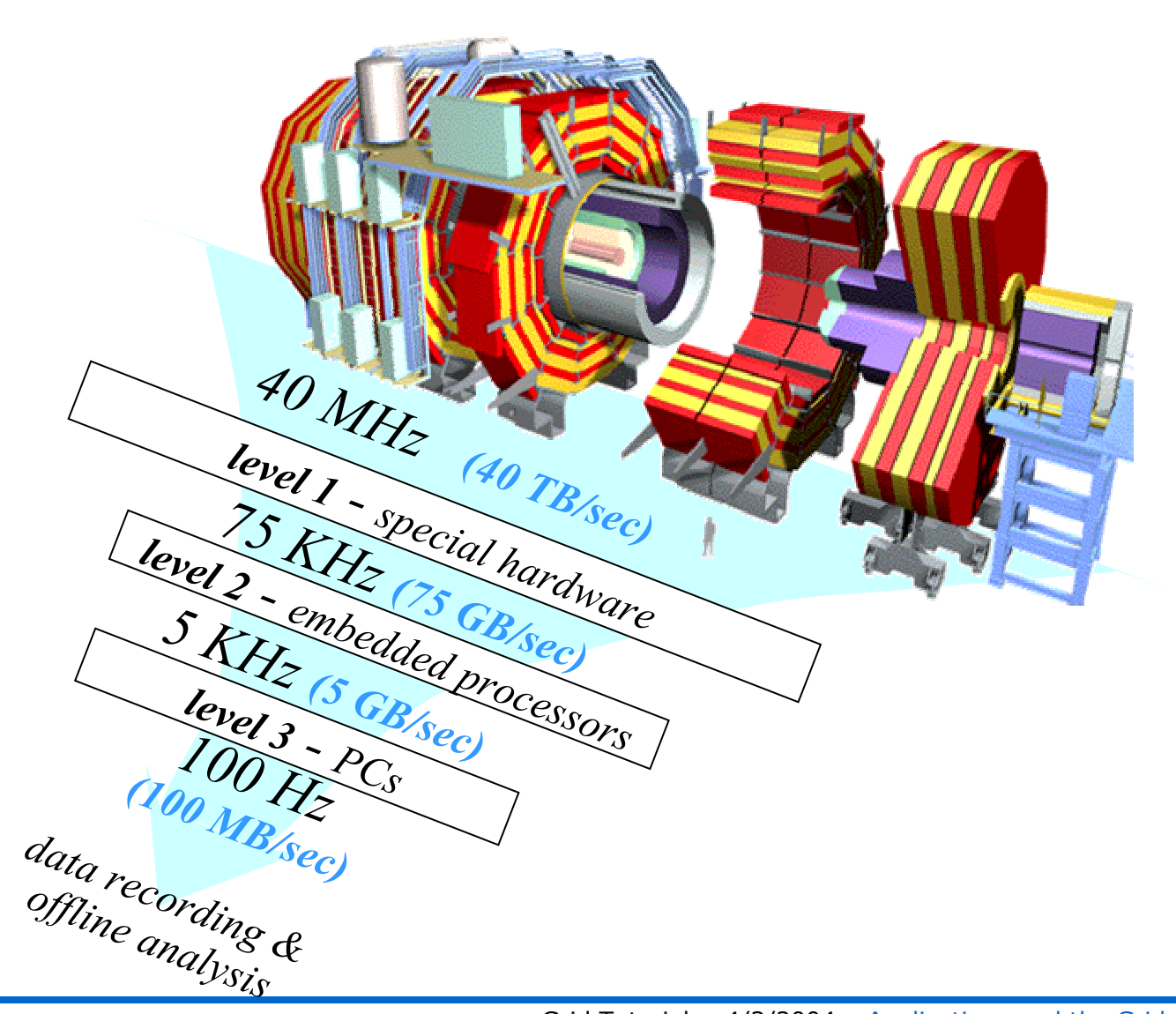

CMS<br>Compact Muon Solenoid

#### **online system**

*multi-level trigger filter out background reduce data volume*

les.robertson@cern.ch

### **CERN's Network in the World**

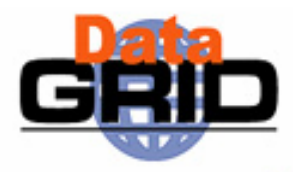

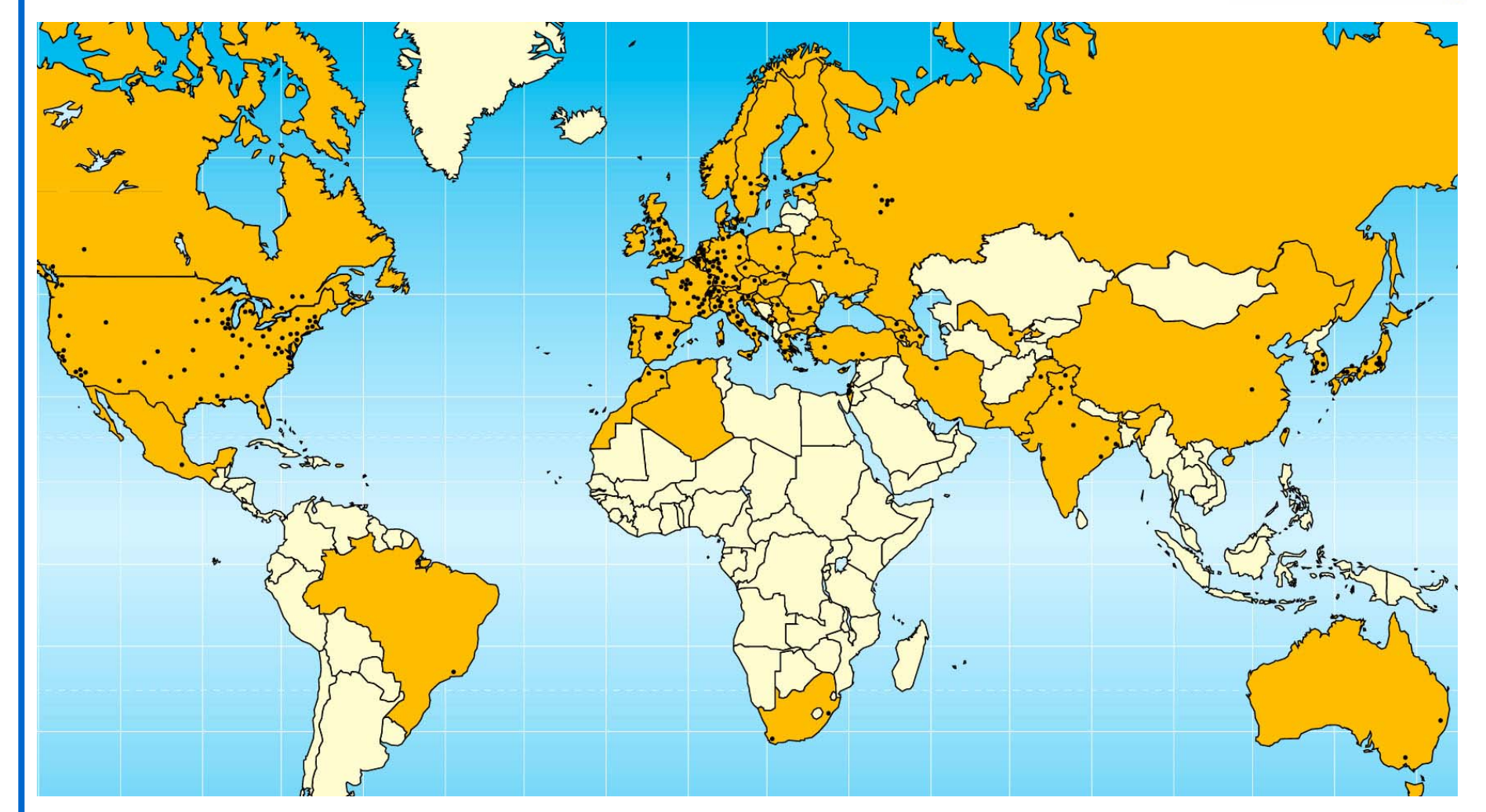

#### **Europe: 267 institutes, 4603 users Elsewhere: 208 institutes, 1632 users**

Grid Tutorial - 4/3/2004 – Applications and the Grid - <sup>n</sup>° 5

### **Deploying the LHC Global Grid Service**

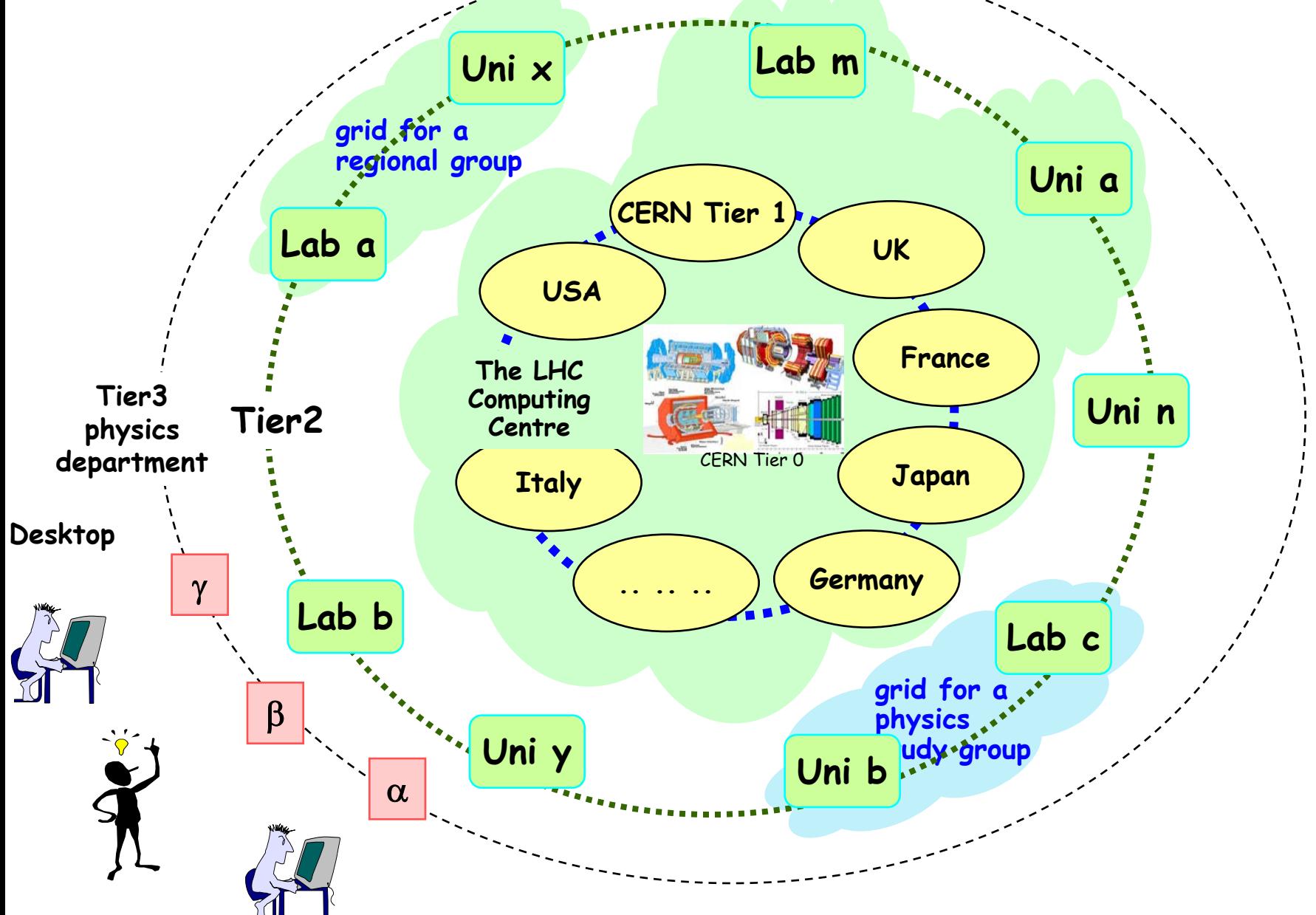

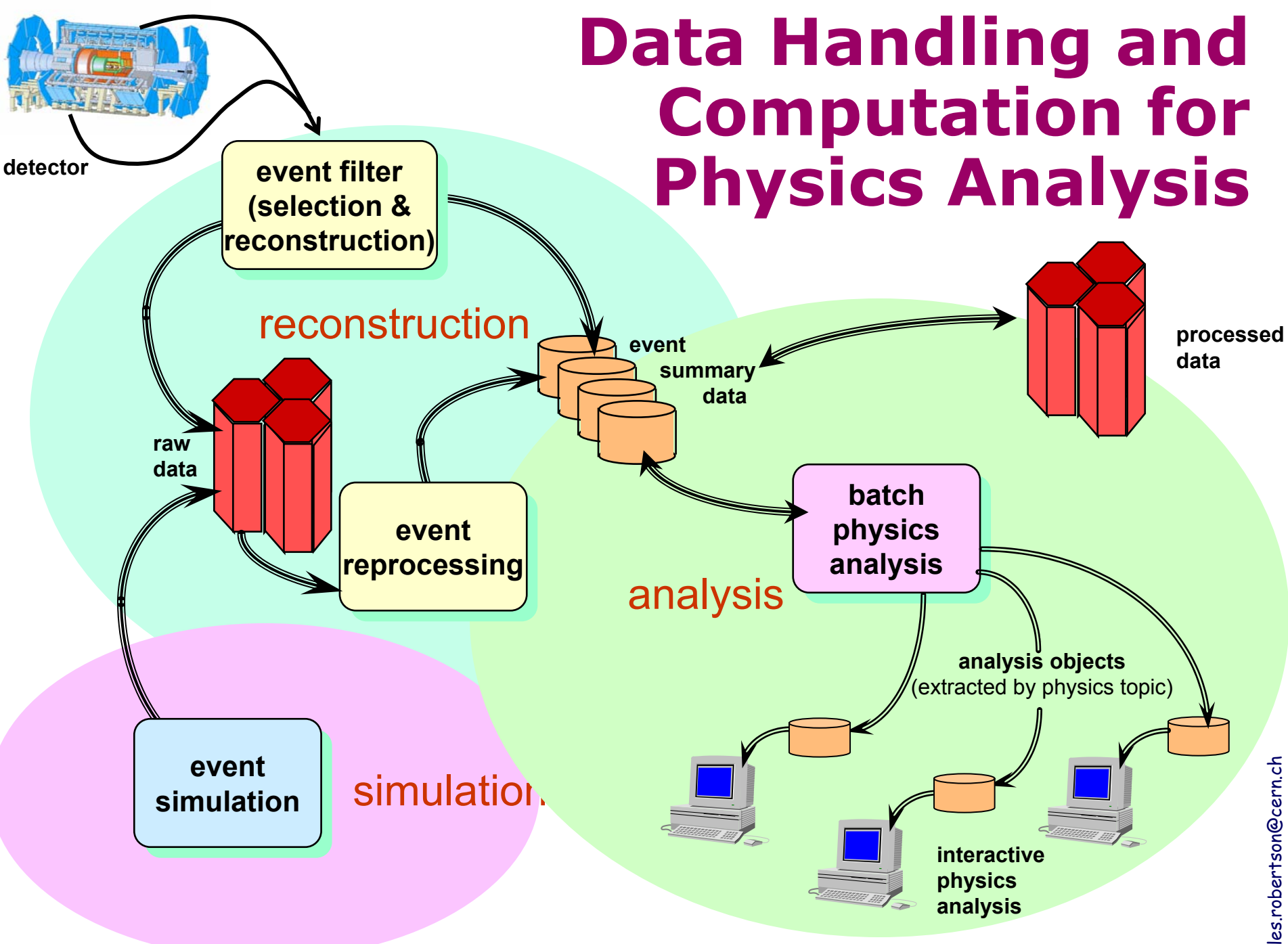

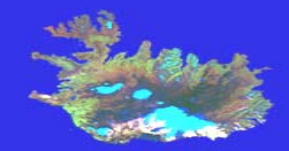

### **Earth Observation applications**

 **Global Ozone (GOME) Satellite Data Processing and Validation by KNMI, IPSL and ESA**

 The **DataGrid testbed** provides a **collaborative processing environment** for 3 geographically distributed **EO** sites (Holland, France, Italy)

8

### **Earth Observation**

#### **ESA missions:**

- **about 100 Gbytes of data per day (ERS 1/2)**
- **500 Gbytes, for the next ENVISAT mission (2002).**

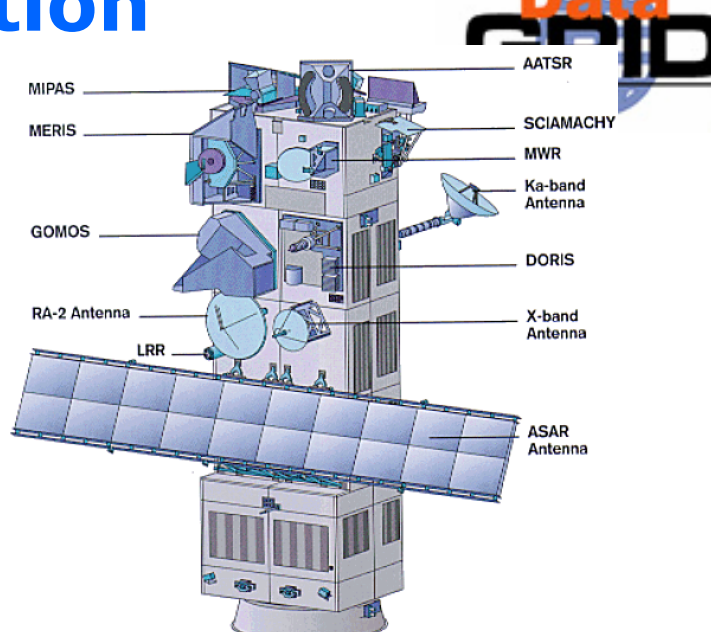

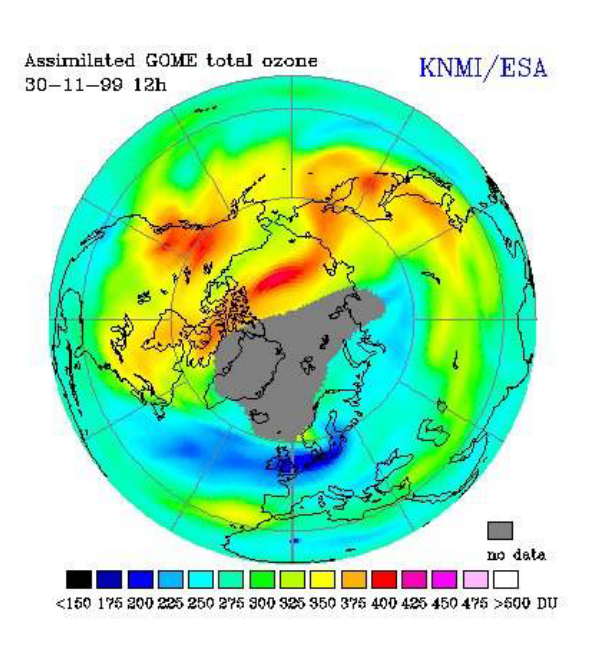

#### **DataGrid contribute to EO:**

- **enhance the ability to access high level products**
- **allow reprocessing of large historical archives**
- • **improve Earth science complex applications (data fusion, data mining, modelling …)**

Source: L. Fusco, June 2001

Federico.Carminati , EU review presentation, 1 March 2002

# **ENVISAT**

- 3500 Meuro programme cost
- Launched on February 28, 2002
- 10 instruments on board
- 200 Mbps data rate to ground
- 400 Tbytes data archived/year
- $\bullet$   $\sim$ 100 `standard' products
- 10+ dedicated facilities in Europe

• ~700 approved science user projects

Grid Tutorial - 4/3/2004 – Applications and the Grid - north and the Grid - north and the Grid - north and the

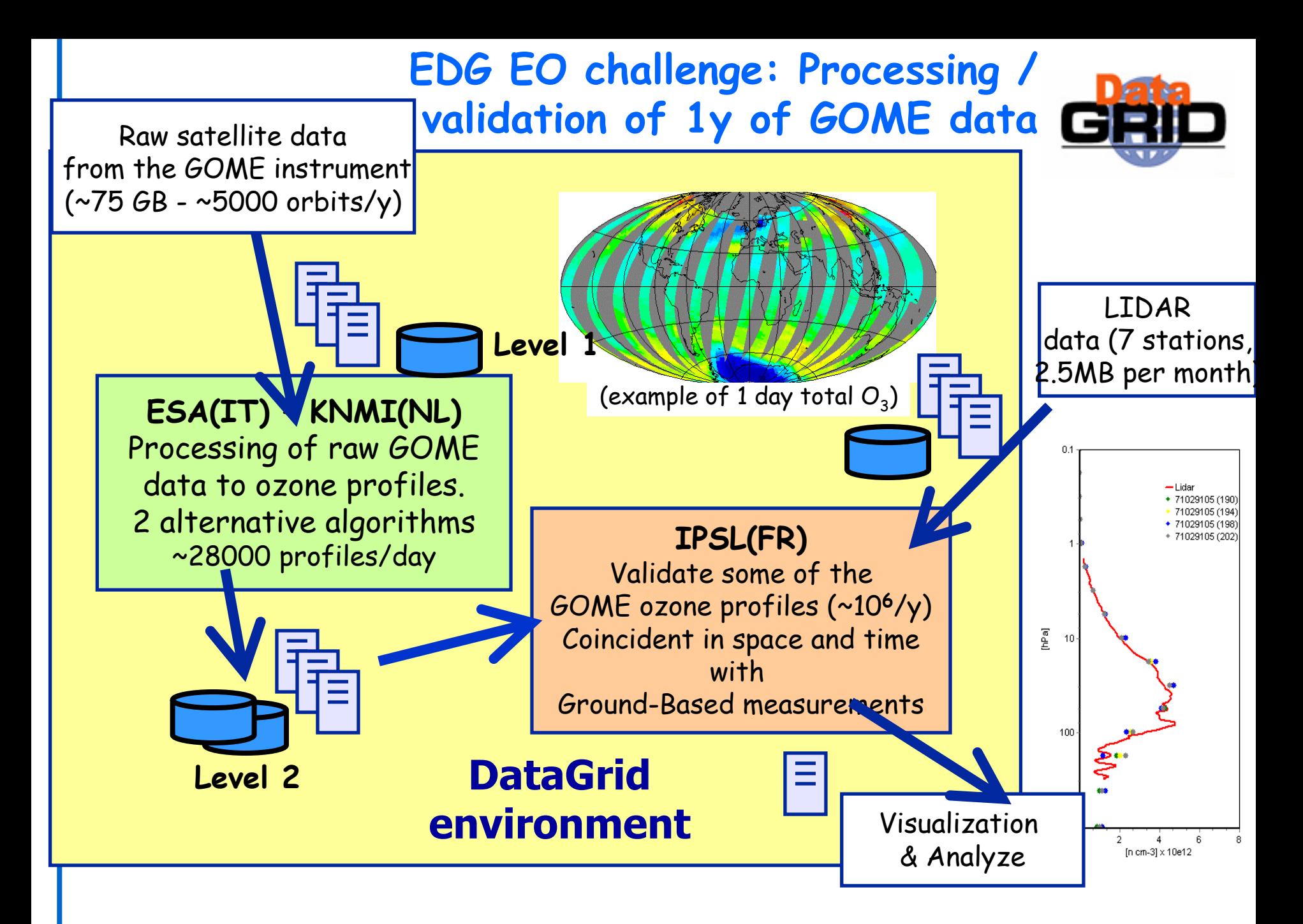

### **EO WebMap Portally**

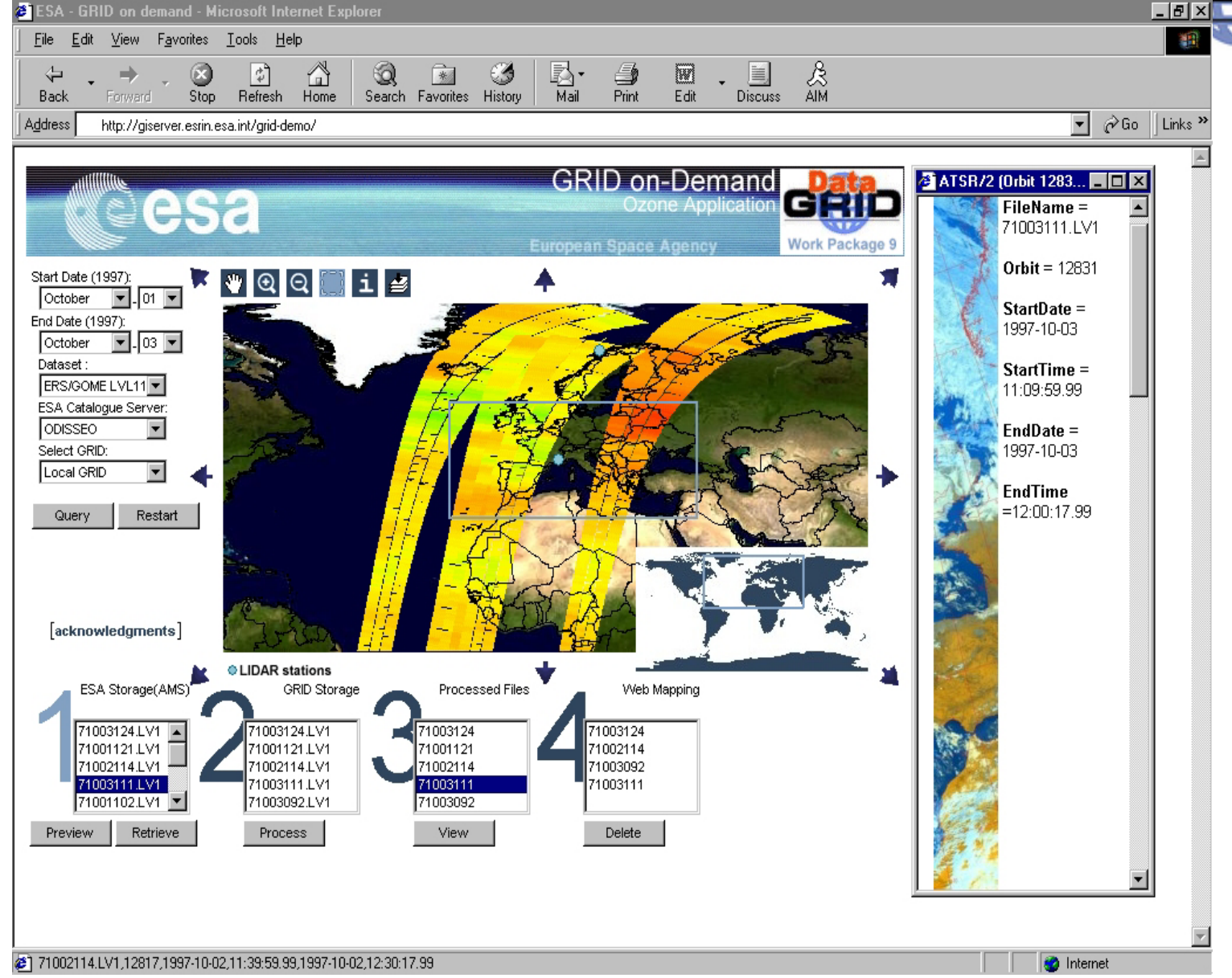

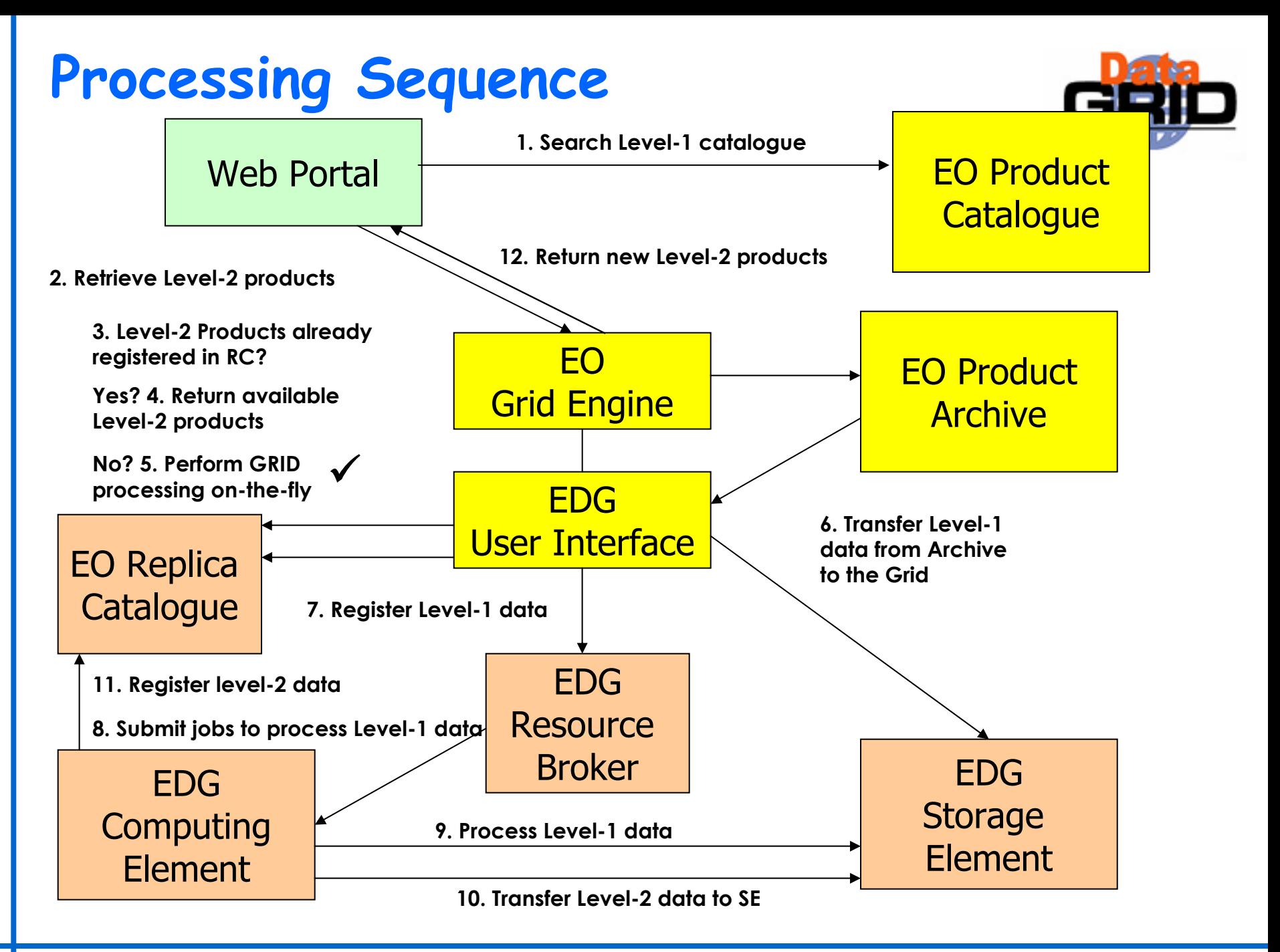

### **GOME Ozone Profile Validation**

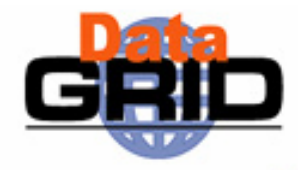

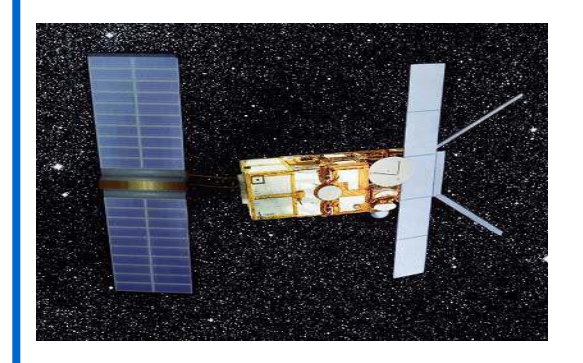

### ERS/GOME satellite

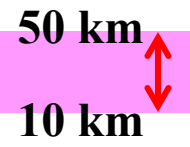

### OZONE LAYER

 $\checkmark$  Goals of the DataGrid application validate satellite data with all ground based data available in an easy way:

¾ Comparison of ozone profiles provided by satellite with lidar data in different locations and times (see the web portal)

¾ Statistical comparison and analysis in order to improve algorithms**.**

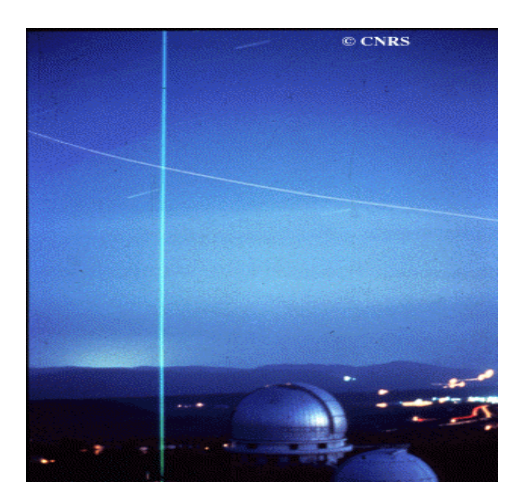

Lidar at the Haute Provence Observatory

## **Validation Processing Sequence**

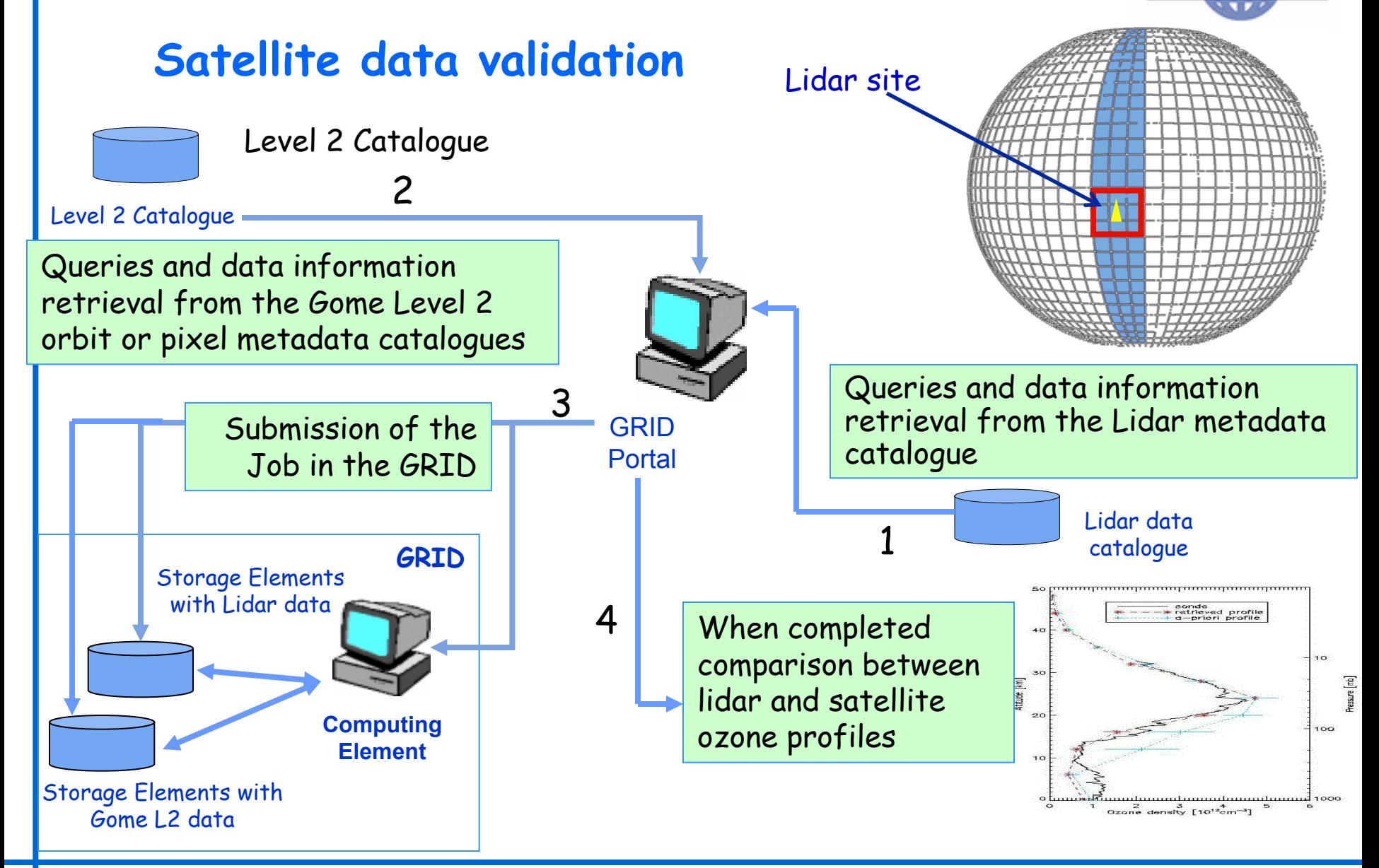

### **Validation Output**

Figure 1:

Estimation of the bias between Gome and Lidar using one month of data.

Figure 2 :

example of 2 profiles : Comparison between Gome profile and lidar profile for the 2nd October 2000.

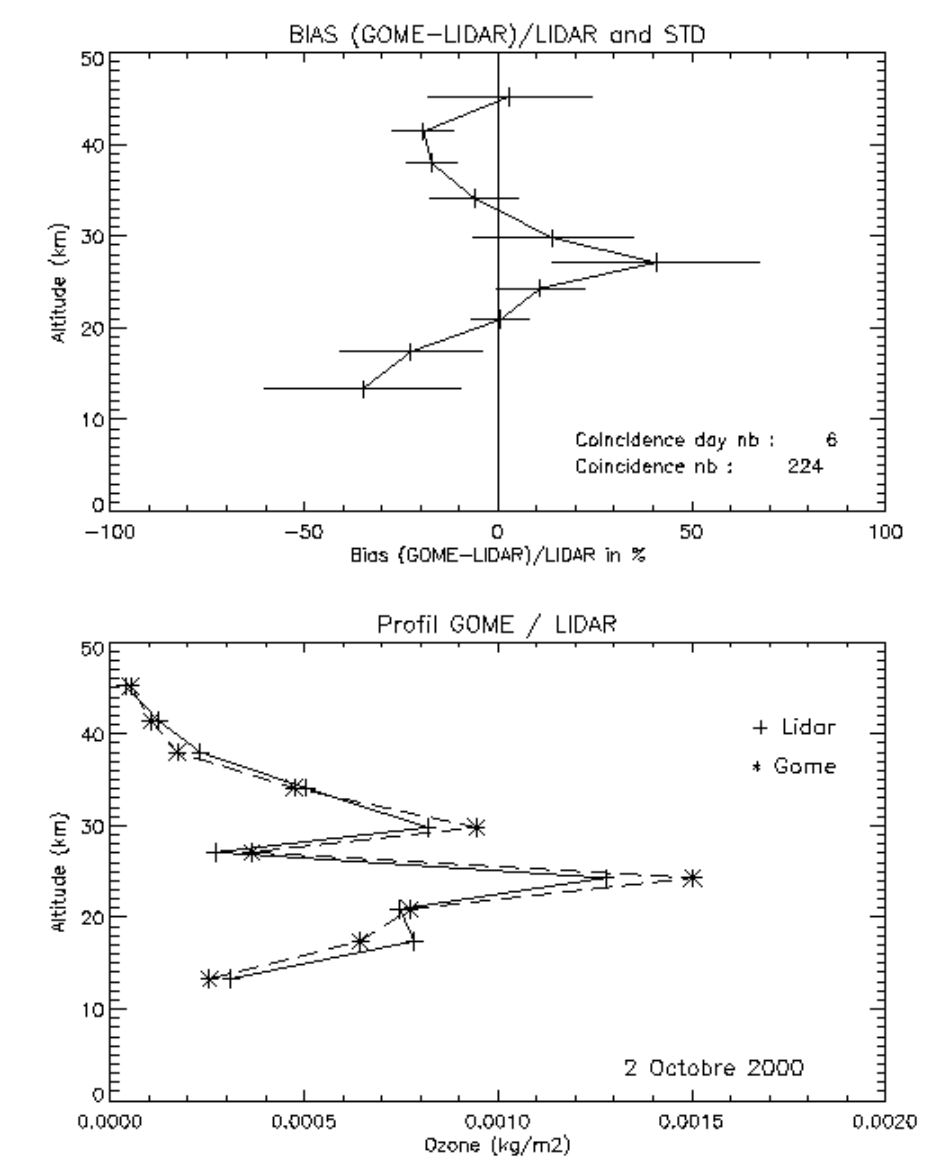

### **Biomedical Applications**

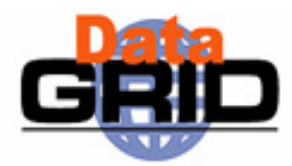

#### Genomics, post-genomics, and proteomics

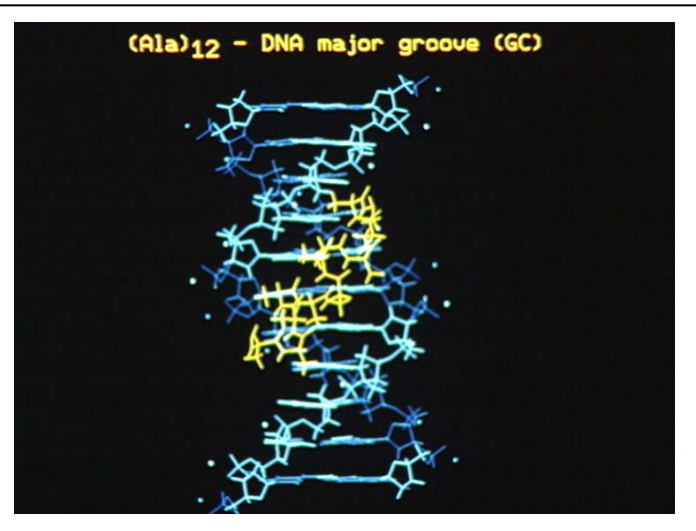

Explore strategies that facilitate the sharing of genomic databases and test grid-aware algorithms for comparative genomics

#### Medical images analysis

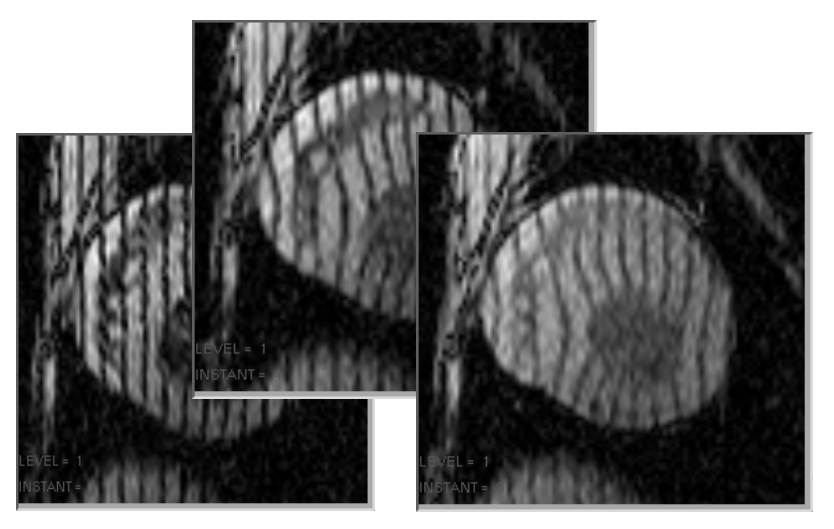

Process the huge amount of data produced by digital imagers in hospitals.

### **Biomedical Applications**

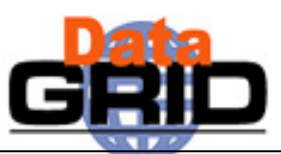

#### **Bio-informatics**

**Applications deployed**

**Applications tested on EDG**

- **Phylogenetics : BBE Lyon (T. Sylvestre) Applications under preparation**
- **Search for primers : Centrale Paris (K. Kurata)**
- **Statistical genetics : CNG Evry (N. Margetic)**
- **Bio-informatics web portal : IBCP (C. Blanchet)**
- **Parasitology : LBP Clermont, Univ B. Pascal (N. Jacq)**
- **Data-mining on DNA chips : Karolinska (R. Médina, R. Martinez)**
- **Geometrical protein comparison : Univ. Padova (C. Ferrari)**

#### **Medical imaging**

- **MR image simulation : CREATIS (H. Benoit-Cattin)**
- г **Medical data and metadata management : CREATIS (J. Montagnat)**
- г **Mammographies analysis ERIC/Lyon 2 (S. Miguet, T. Tweed)**
- **Simulation platform for PET/SPECT based on Geant4 : GATE collaboration (L. Maigne)**

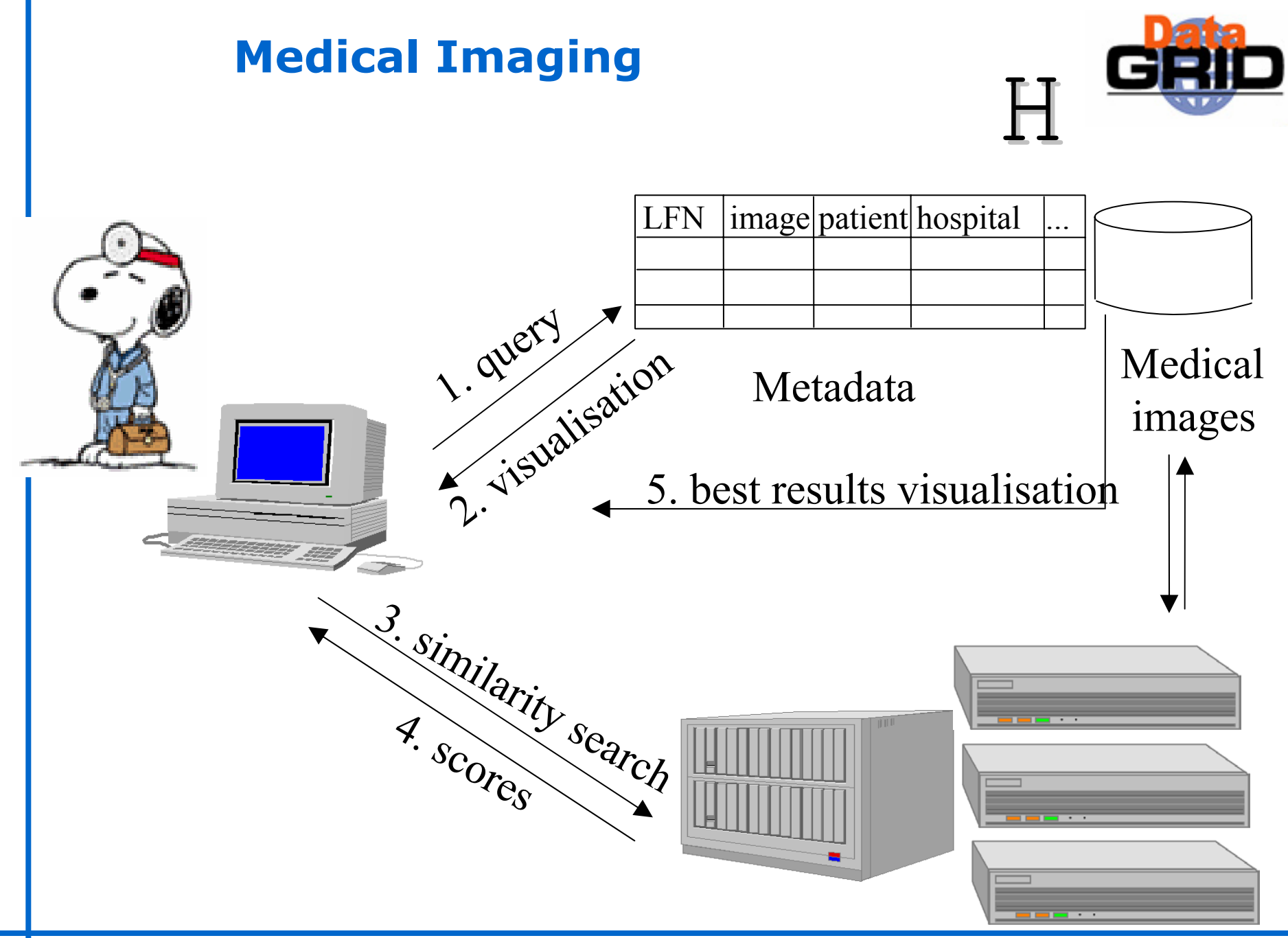

#### **Graphic layer**

 $\overline{\mathbf{1}}$ 

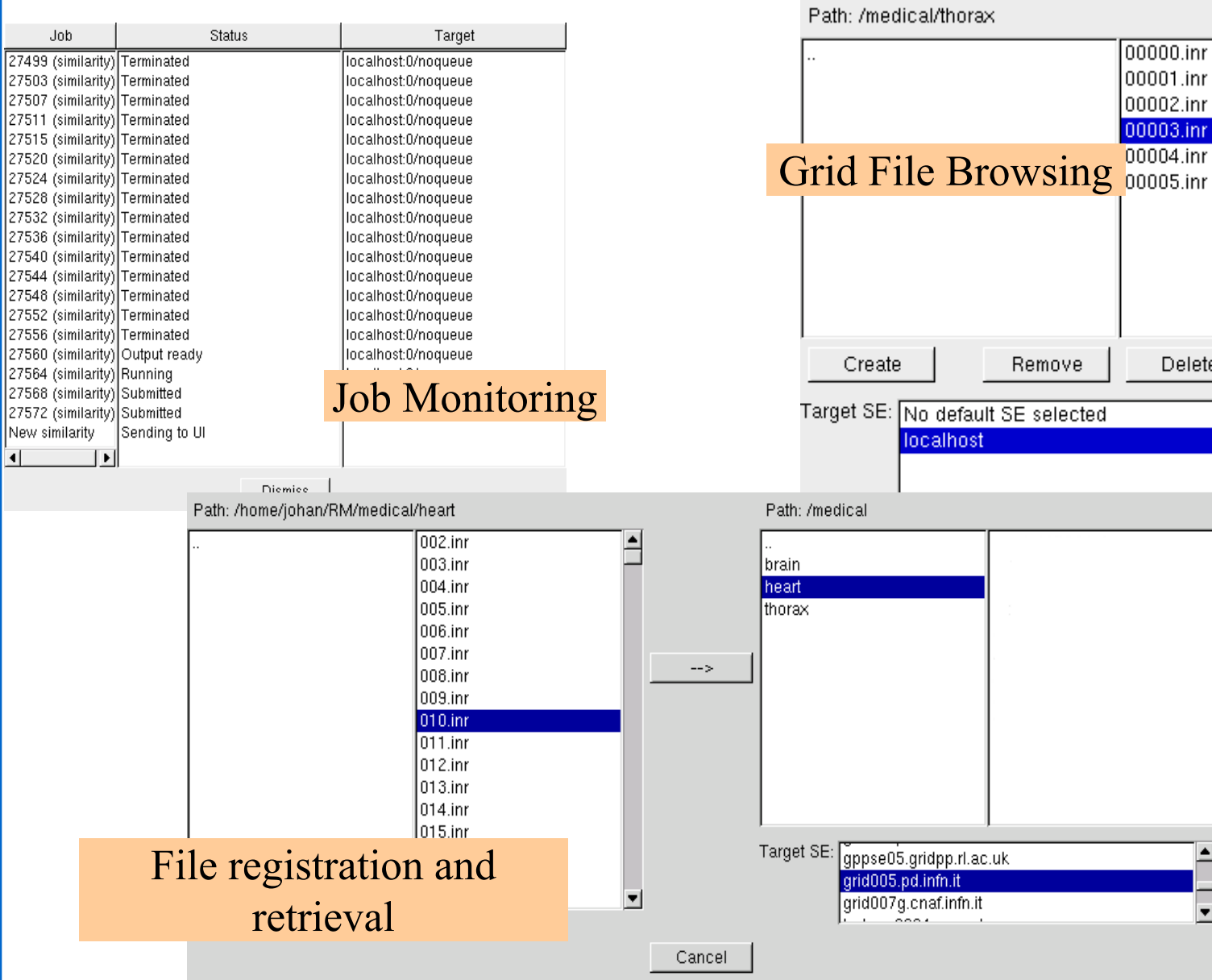

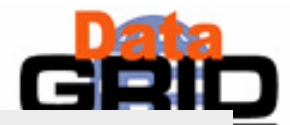

View

 $\overline{\mathbf{v}}$ 

Delete

### **Graphical Interfaces**

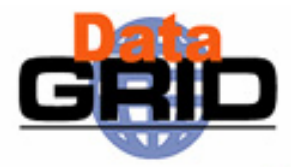

#### Image registration

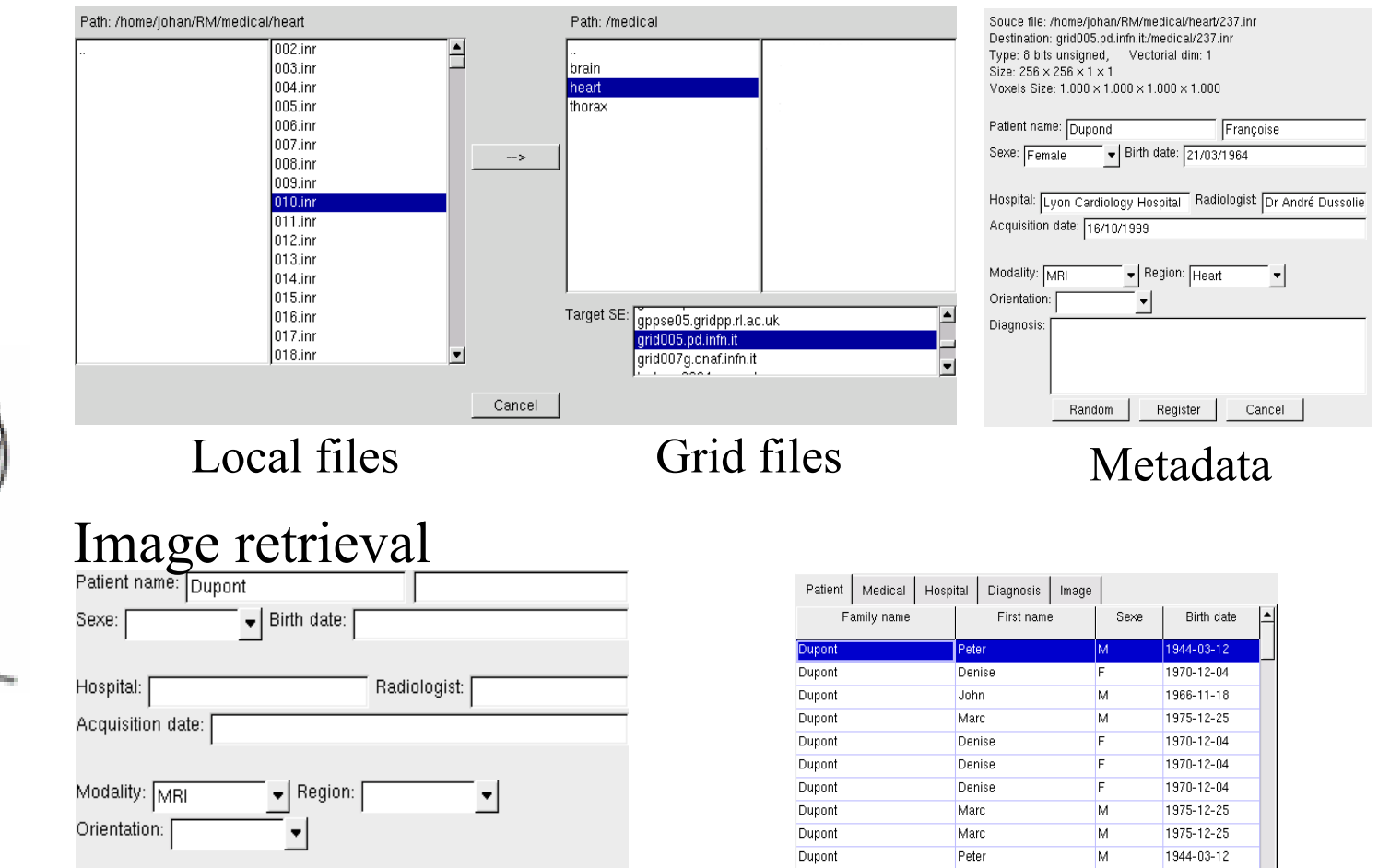

Dupont

Dupont

Dupont

 $\left| \right|$ 

![](_page_20_Picture_190.jpeg)

#### Query over metadata Query result

![](_page_20_Picture_191.jpeg)

M

 $F$ 

 $F$ 

Dismiss

Jean

Sandra

Denise

View

1978-06-02

1962-12-27

1970-12-04

#### **Image Registration**

![](_page_21_Picture_1.jpeg)

![](_page_21_Figure_2.jpeg)

#### **Similarity search**

#### Similarity computation

![](_page_22_Picture_2.jpeg)

![](_page_22_Picture_71.jpeg)

![](_page_22_Picture_72.jpeg)

#### Job monitoring Ranked list of images

#### Results visualization

 $\frac{173}{ }$ 

![](_page_22_Picture_7.jpeg)

![](_page_22_Picture_8.jpeg)

![](_page_22_Picture_10.jpeg)

Source image Most similar images Low score images

![](_page_22_Picture_12.jpeg)

View Info

 $\frac{375}{2}$ 

File

Grid Tutorial - 4/3/2004 – Applications and the Grid - <sup>n</sup>° 23

![](_page_23_Figure_0.jpeg)

### **Parallel Processing**

![](_page_24_Picture_1.jpeg)

Magnetic Resonance Images simulation using the grid

![](_page_24_Figure_3.jpeg)

- 3 levels of parallelism:
	- Parallel isochromat computations
	- **Multi-slice MRI computation**
	- Parallel magnetization kernel

### **Summary**

#### ◆ Use Cases

- . High Energy Physics
- Earth Observation
- **Biomedical Applications**

![](_page_25_Picture_6.jpeg)

### **Further Information**

![](_page_26_Picture_1.jpeg)

High Energy Physics

**http://datagrid-wp8.web.cern.ch/DataGrid-WP8/**

◆ Bio-Informatics

**http://marianne.in2p3.fr/datagrid/wp10/index.html**

◆ Earth Observation

**http://styx.esrin.esa.it/grid/**